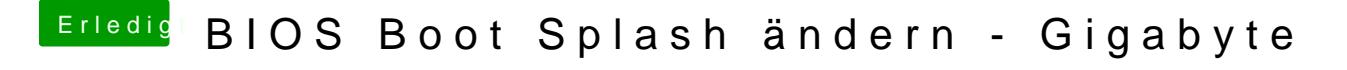

Beitrag von rubenszy vom 4. März 2019, 11:10

In UHD Auflösung hätte ich gern eines.